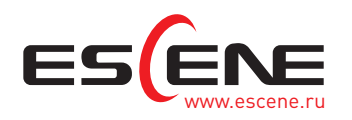

## **КОММУНИКАЦИОННОЕ ПРИЛОЖЕНИЕ FP+**

EP+ это бесплатный софтфон–клиент, который расширяет функционал SIP–телефонов ESCENE и повышает мобильность, доступность связи и общую масштабируемость системы корпоративной телефонии.

EP+ устанавливается на Android или iOS телефоны для приема и совершения голосовых вызовов как по внутренним номерам АТС, так и на внешние линии АТС. Смартфон работает как DECT/VoIP–телефон, способный осуществлять вызовы как в рамках корпоративной Wi–Fi сети, так и в режиме роуминга, в любой точке мира где есть выход Интернет<sup>1</sup>.

Приложение переключает вызовы на смартфон или обратно на SIP–телефон по сетям Wi–Fi, либо по сотовым сетям передачи данных 3G/4G с сохранением основного функционала обработки вызовов АТС — перевод вызова, запись разговора, удержание, синхронизация контактов и списков вызовов.

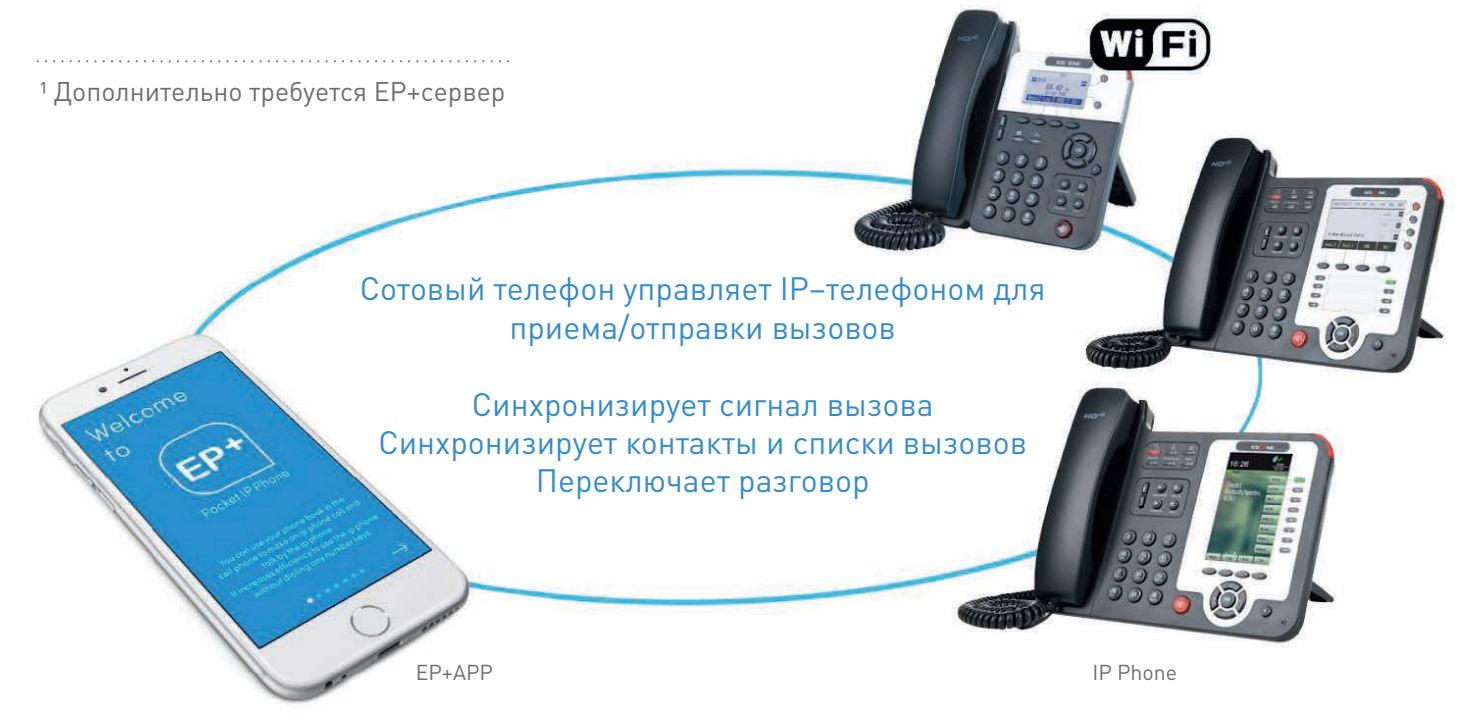

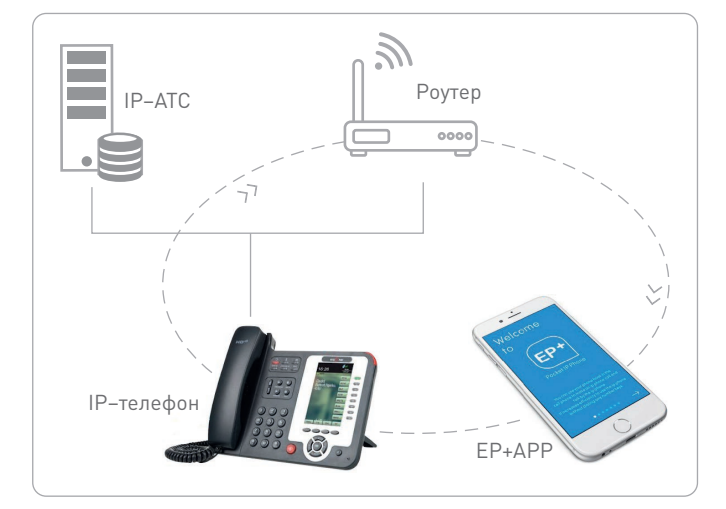

## Соедините ваши телефоны — и вы сможете:

Звонить и принимать вызовы на смартфоне внутри корпоративной Wi–Fi сети (P2P, EP+ сервер не требуется).

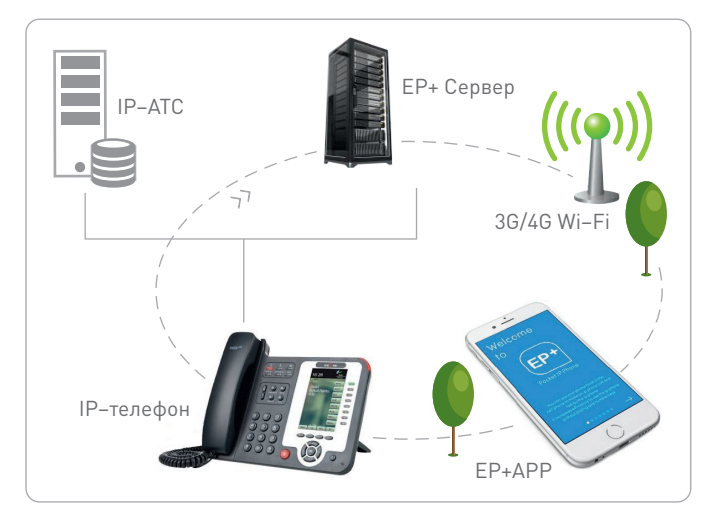

Звонить и принимать вызовы на смартфоне, где бы вы не находились через любые Wi–Fi и 3G/4G сети (роуминг, требуется EP+ сервер).

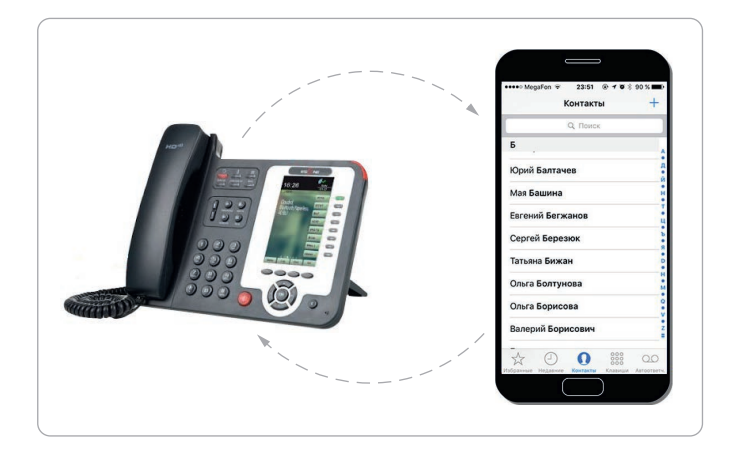

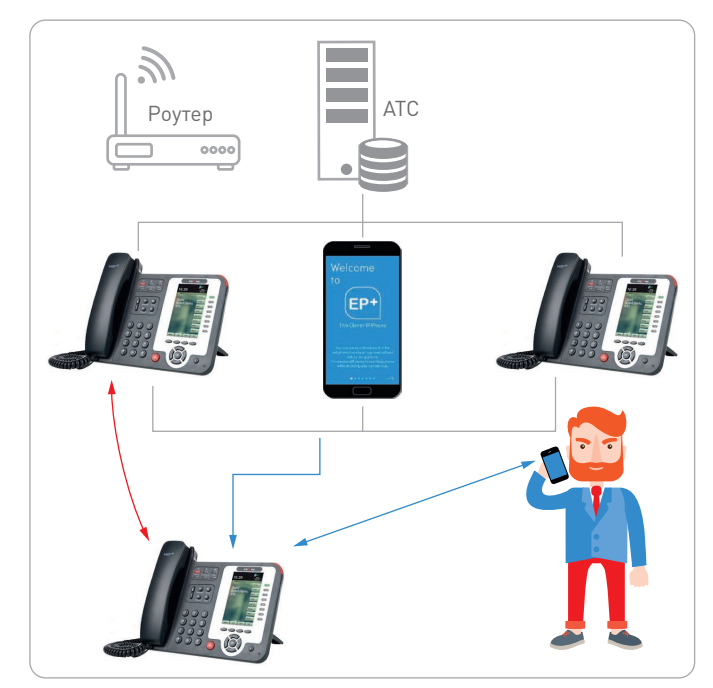

Синхронизировать контакты корпоративной телефонной книги IP–телефона в телефонную книгу смартфона.

- Быстро искать на смартфоне контакты в IP–телефоне и быстро звонить.
- Выбирать как осуществить исходящий вызов через сотовую сеть или через сеть корпоративной телефонии.
- Позвонить по смартфону и продолжить разговор по настольному IP–телефону.
- Получить вызов на IP–телефон и продолжить разговор по смартфону.
- Получить на смартфоне доступ ко всем функциям настольного телефона.
- Пользоваться записью разговоров и голосовой почтой на смартфоне.

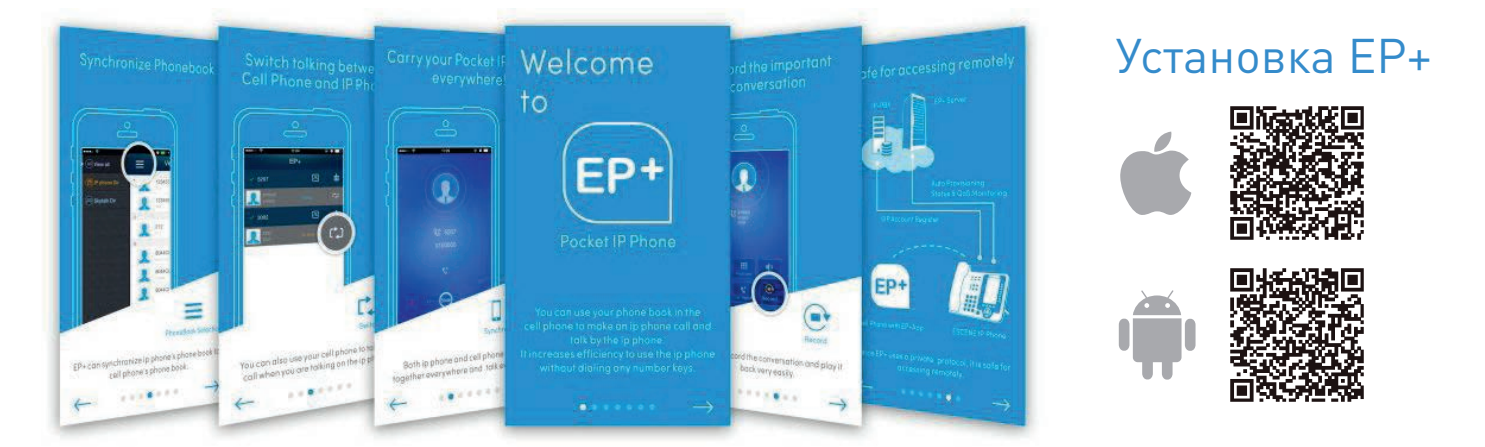

## Обращение за тестовым аккаунтом EP+ с роумингом

Пришлите на roaming@escene.ru ваше имя, ИНН компании и MAC–адрес IP–телефона ESCENE, который вы хотите использовать.

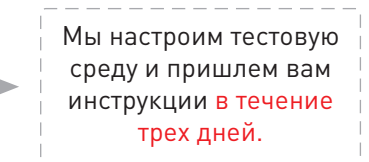

Загрузите приложение EP+, отсканируйте MAC–адрес, интегрируйте телефоны и пользуйтесь.

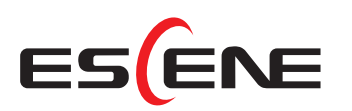

Дистрибьютор ESCENE COMMUNICATION CO., LTD ООО «Цифровой Ангел» Россия, 117105 Москва, Варшавское ш., 17, офис 1–XI Телефон +7 495 974–74–22 | sales@escene.ru | www.escene.ru

a shekara